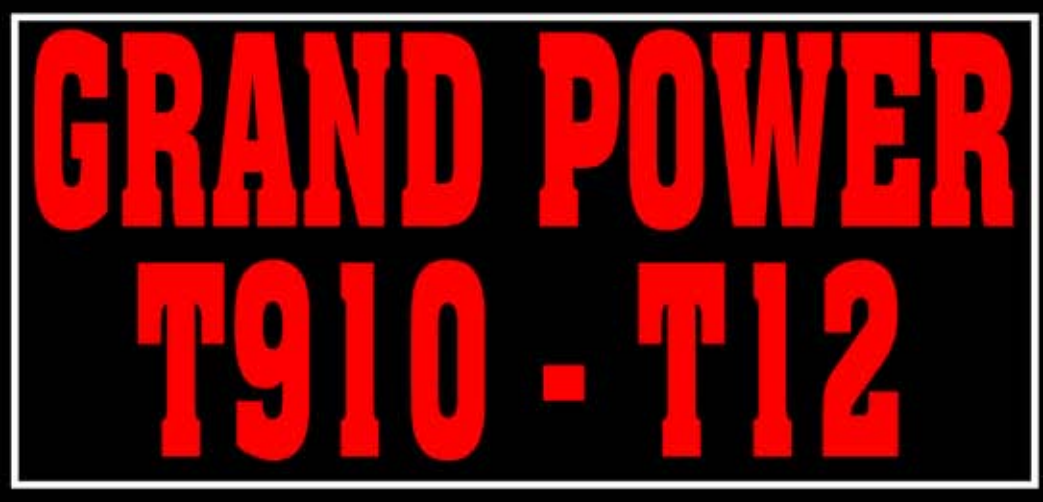

# **MANUAL DE UTILIZARE**

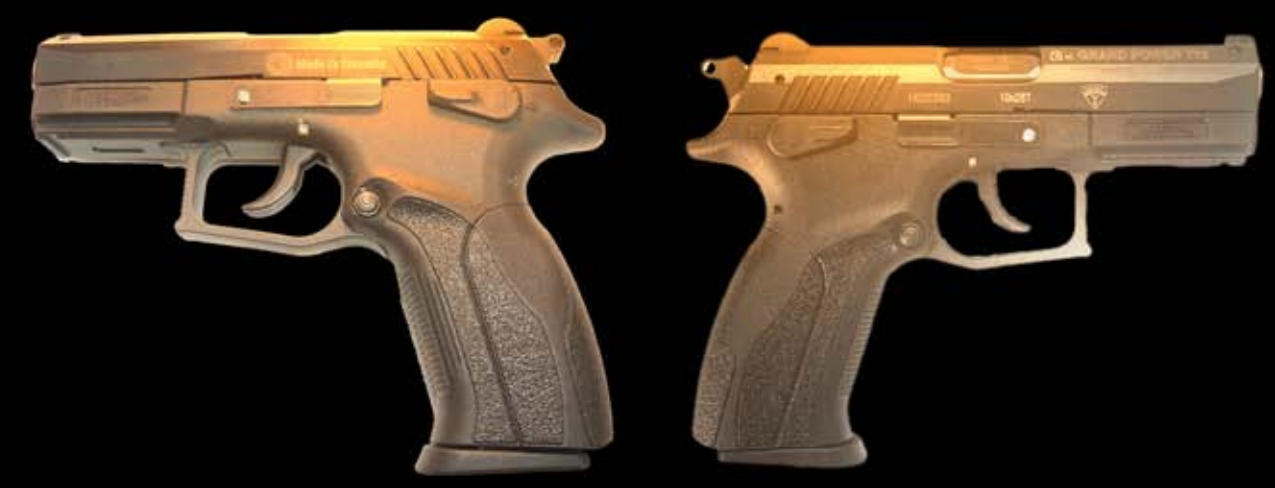

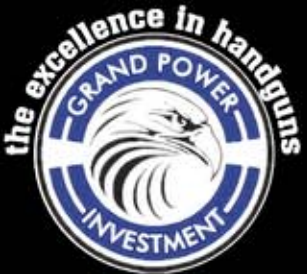

## **DESCRIEREA SI COMPONENTELE PISTOLULUI**

Seria de pistoale Grand Power neletale este o serie de pistoale de autoaparare din clasa: traumatice destinate autoapararii. Toate elementele metalice sunt confectionate din otel de inalta calitate cu suprafetele tratate ca atare. Denumirile partilor componente este prezentata mai jos si astfel le veti gasi nominalizate si in referirile din cartea tehnica.

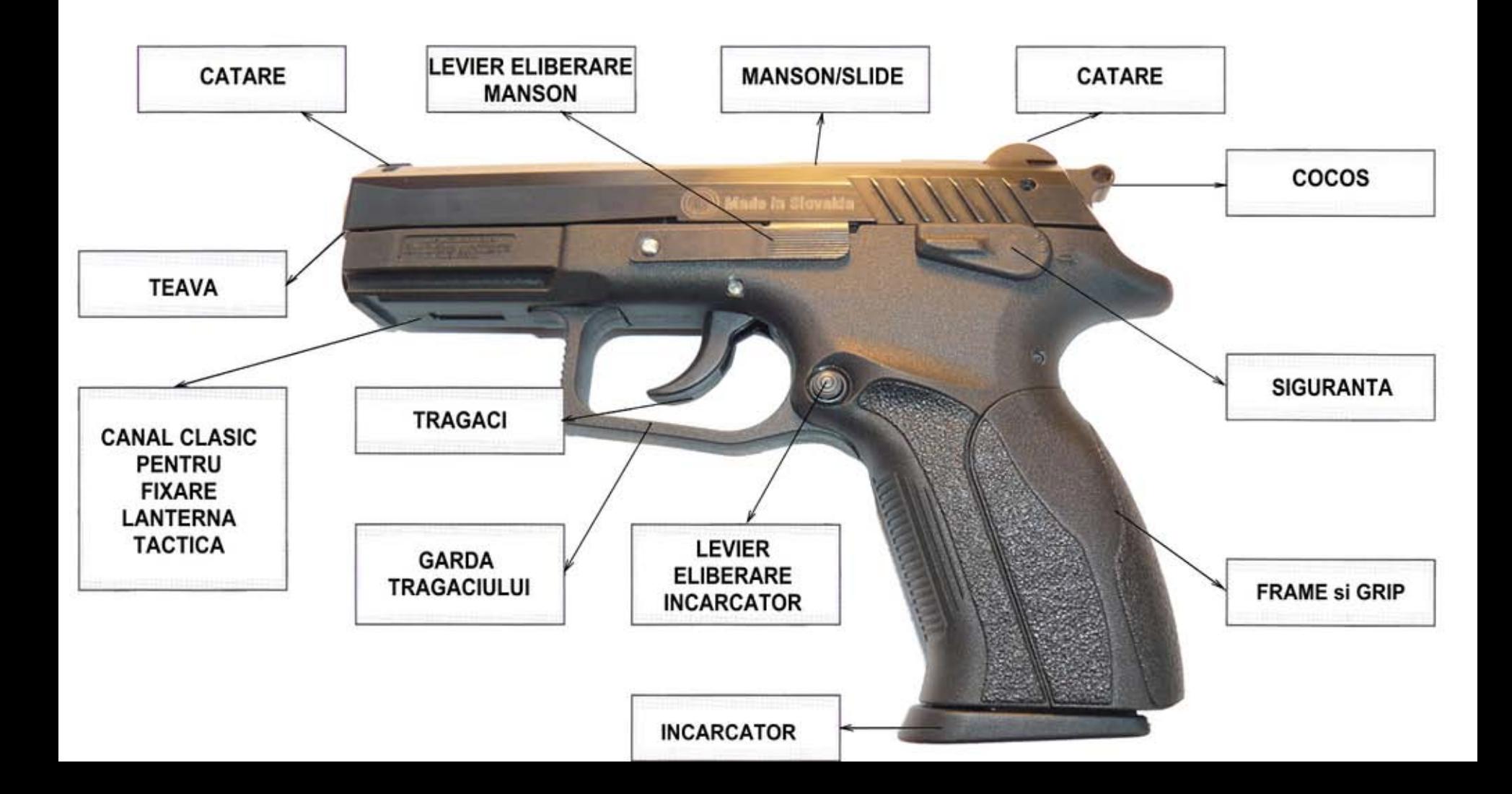

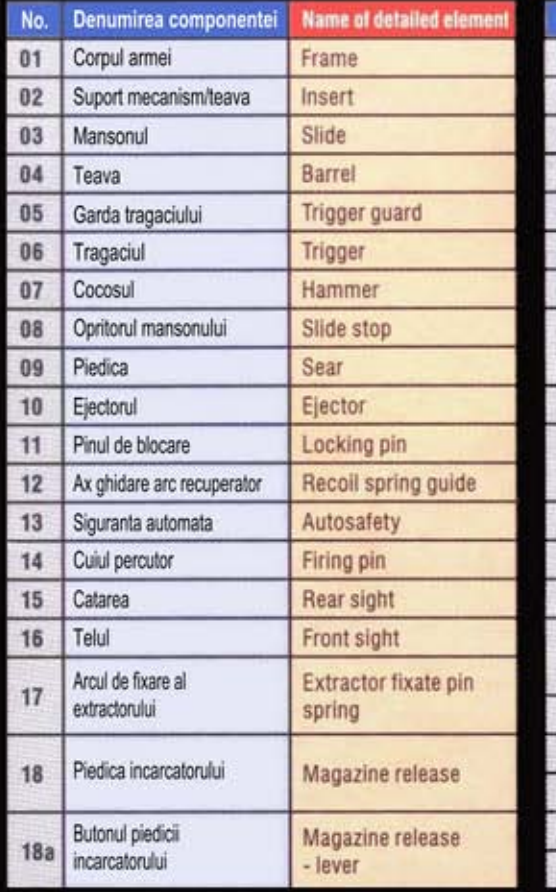

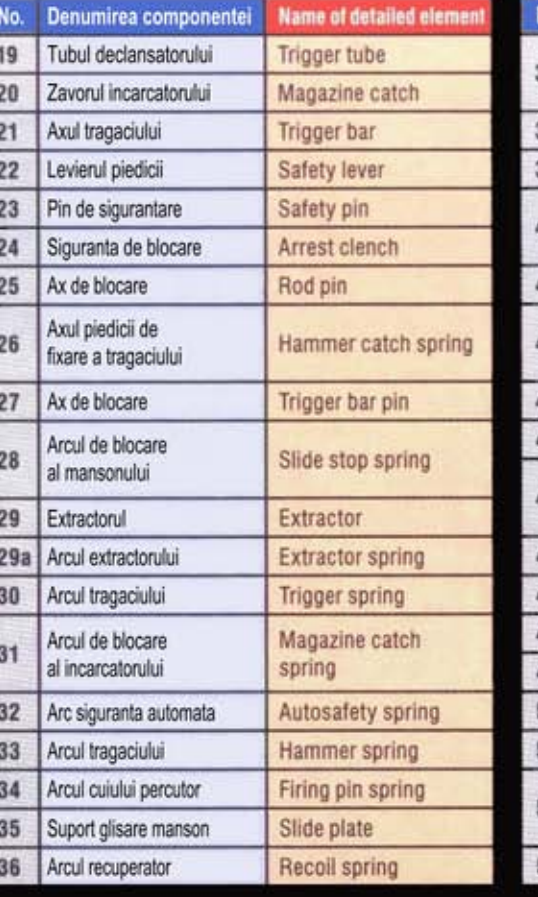

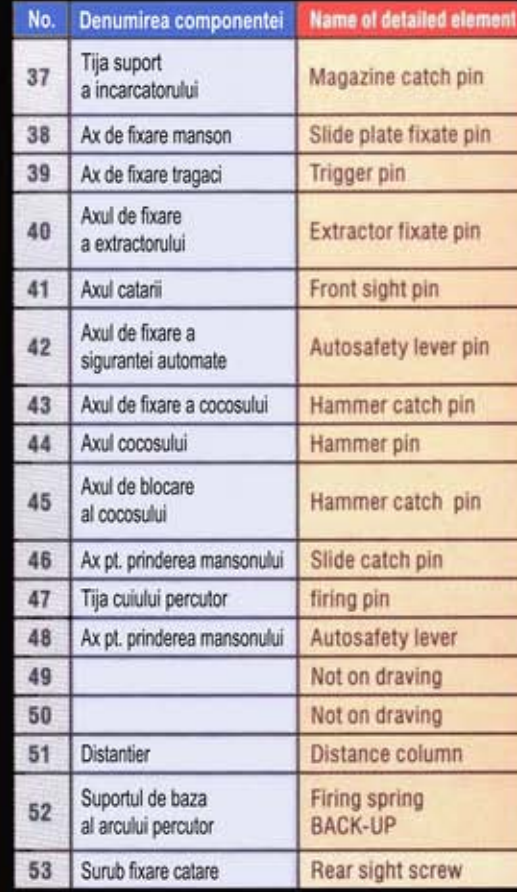

# **INSTRUCTIUNI DE INTRETINERE**

## Dezasamblarea si curatarea pistolului.

ATENTIE! INDERPTATI INTOTDEAUNA ARMA INTR-O DIRECTIE SIGURA.

¤ Scoateti incarcatorul. Pistolul se dezasambleaza numai cu incarcatorul scos!

¤ Asigurati-va ca nu este cartus pe teava, in camera cartusului!

¤ Cu o mana prindeti pistolul ferm de grip. Puneti degetul aratator

al celeilalte mainin jurul garzii tragaciului si impingeti cu degetul mare pe partea latura inferioara a tevii, sub slide.

¤ Trageti de garda tragaciului in jos si in fata pentru a scoate partea din fata a garzii tragaciului afara [fig.3]

¤ Trageti slide-ul in spate pana la capt si ridicati in sus pentru a-l separa de frame [fig. 4]

¤ Scoateti arcul de recul de pe axul sau [fig.5]

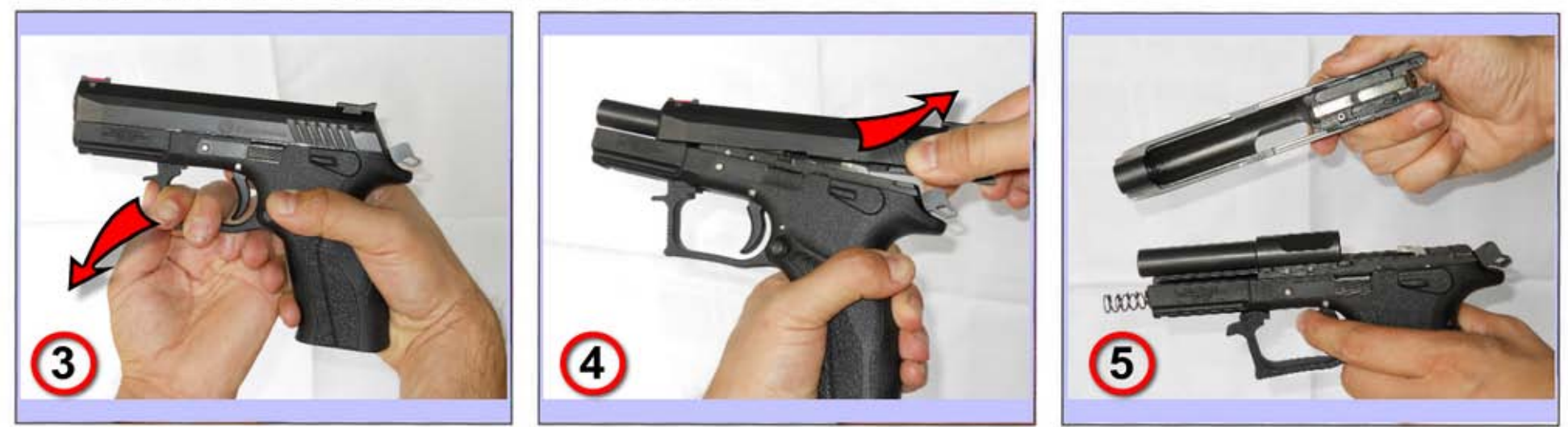

In vederea curatarii nu este nevoie de o dezasamblare avansata. In cazul cand a fost trasa o cantitate mai mare de munitie este cazul ca un armurier autorizat si avizat sa asigure curatarea cuiului percutor si a ghearei extractoare.

## Functionarea mecanismului de tragere.

**SA** (Single Action)  $-$  20 **N** Cocosul este armat manual prin tragerea inapoi a mansonului. Forta de apasare a tragaciului este mica. Dupa fiecare tragere cocosul ramane armat.

#### **DA** (Double Action) - 34 N

Cocosul este armat initial si trage prin simpla actionare a tragaciului.

Forta de apasare a tragaciului este mare. Mai mare ca la SA pentru ca trebuie forta si pentru armarea cocosului. Dupa fiecare tragere cocosul ramane armat.

# **INSTRUCTIUNI DE OPERARE**

### **MUNITIA**

Este indicat ca pentru fiecare dintre armele mentionate sa se foloseasca NUMAI munitia in calibrul specificat de producator. Mai exact, dupa cum urmeaza:

- pentru T910 se va folosi munitia in calibrul 9 mm PA rubber sau 9 mm PAK sau 9 mm Gas.

- pentru T12 si T12M se va folosi munitia in calibrul 10x28 rubber, cu camasa din otel sau cu camasa din alama.

## **SCOATEREA INCARCATORULUI**

Se tine pistolul in mana dreapta si se actioneaza butonul de eliberare a incarcatorului cu degetul mare.

Incarcatorul este scos prin tragere usoara cu mana stanga. [fig.1]

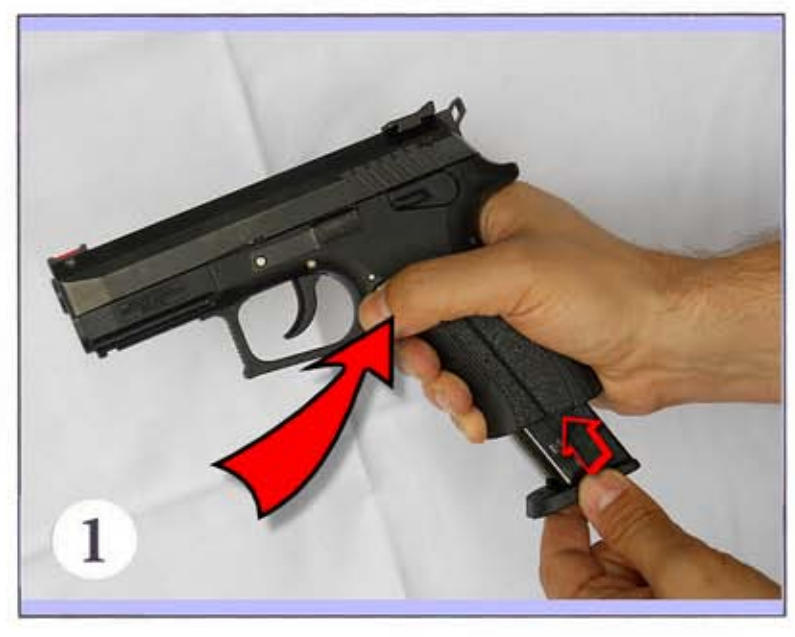

### Introducerea cartuselor in incarcator.

Se tine incarcatorul cu fanta de incarcare in sus, se pune un prim cartus in locasul din plastic in asa fel incat sa intre sub buzele ce tin cartusul in incarcator. Se impinge cartusul inspre inapoi pana atinge peretele din spate al incarcatorului. Se pune deasupra lui un alt cartus si se apasa in jos. Este indicat ca atunci cand sunt deja cateva cartuse in incarcator sa se impinga usor cu degetul mare in jos cartusele inainte de a se introduce urmatorul. Numarul cartuselor din incarcator poate fi verificat prin orificiile laterale de inspectie. Nu recomandam sa se depaseasca numarul de cartuse inscris in datele tehnice ale armei. Se pot produce defectiuni in functionarea normala a armei.

In cazul armelor T910, T12 si T12M se incarca cu maximum 17 cartuse.

### Incarcarea pistolului.

#### ATENTIE! ASIGURATI-VA INTOTDEAUNA CA ARMA ESTE INDREPTATA INTR-O DIRECTIE SIGURA!

Introduceti incarcatorul in pistol si asigurati-va ca este bine prins de clema interna de fixare. Tineti ferm grip-ul pistolului cu o mana iar cu cealalta mana prindeti mansonul de partea striata si il trageti ferm inapoi pana la capatul cursei dandu-i brusc drmul sa alunece inapoi. Aceasta operatiune va face mai multe operatiuni, va aduce primul cartus pe teava si va arma cocosul in pozitia de tragere. Pistolul este acum gata de tragere, trebuie sa va asigurati ca are piedica pusa.

### Reincarcarea in timpul tragerii.

Cand ultimul cartus a fost tras, mansonul ramane in pozitia din spate. Se introduce un nou incarcator plin si daca se face suficient de energic asta va produce deblocarea mansonului si aducerea in pozitia cu glont pe teava si cu cocosul armat. Putem ca inainte de introduce in pistol un nou incarcator plin sa aducem mansonul in pozitia normala deblocand parghia sa de deblocare. Atunci incarcarea primului cartus pe teava se va face conform paragrafului anterior.

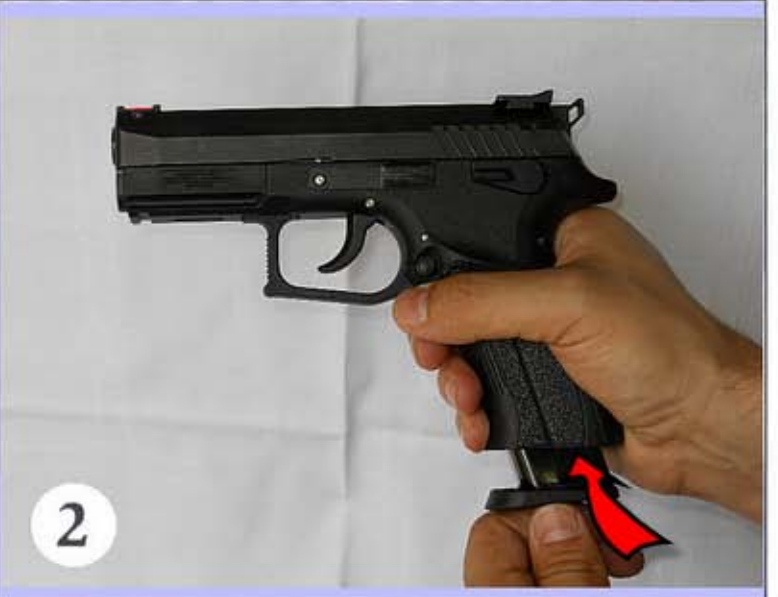

# PROBLEME. CAUZE SI REMEDIERI.

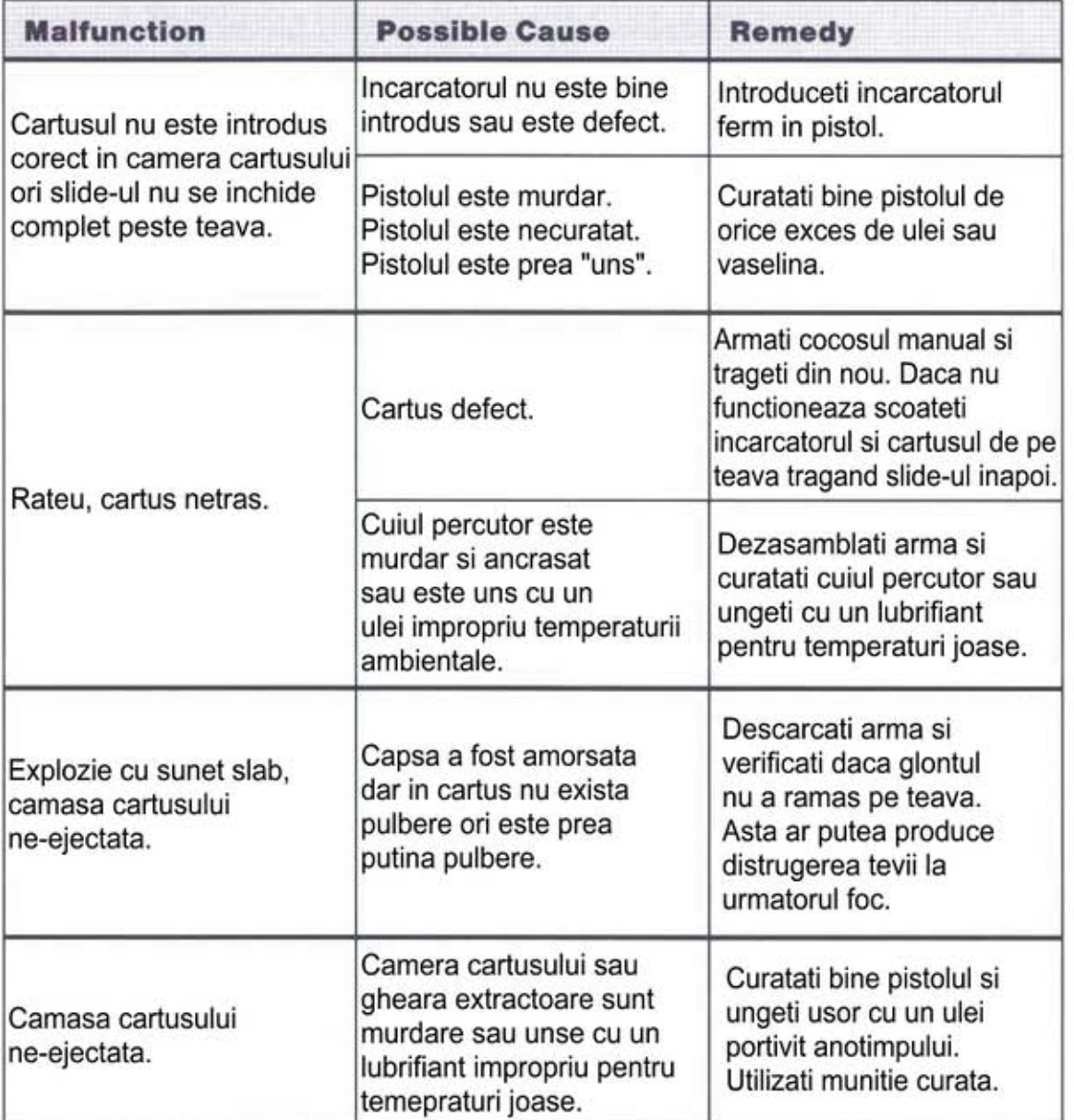

Daca arma dumneavoastra este utilizata conform recomandarilor este putin probabil sa apara defecte de functionare. Daca totusi apar probleme de functionare in timpul utilizarii armei va rugam sa studiati cu atentie cele de mai jos.

### **ATENTIE SPORITA!**

Daca apar probleme de funtionare, probabilitatea de descarcare automata este substantial crescuta. Din acest motiv urmariti cu atentie toate instructiunile de siguranta mentionate in cartea tehnica si tineti arma tot timpul indreptata intr-o directie sigura, nu intoarceti arma spre propriul corp sau spre altcineva!

Daca utilizati arma pentru autoaparare sau in serviciul pastrarii ordinei, recomandam achizitionarea munitiei de gen "dummy cartridges" numite si "snap-caps" si exersati functionarea armei pentru a depista si identifica rapid situatiile de functionare defectuasa a armei.

### **NOTA**

In cazul in care nu puteti depista si remedia singur problemele aparute in maniera descrisa aici, incredintati arma unui armurier autorizat si calificat pentru inspectie si reparare.